## **Editing an Access Code Schedule Type**

Kwikset

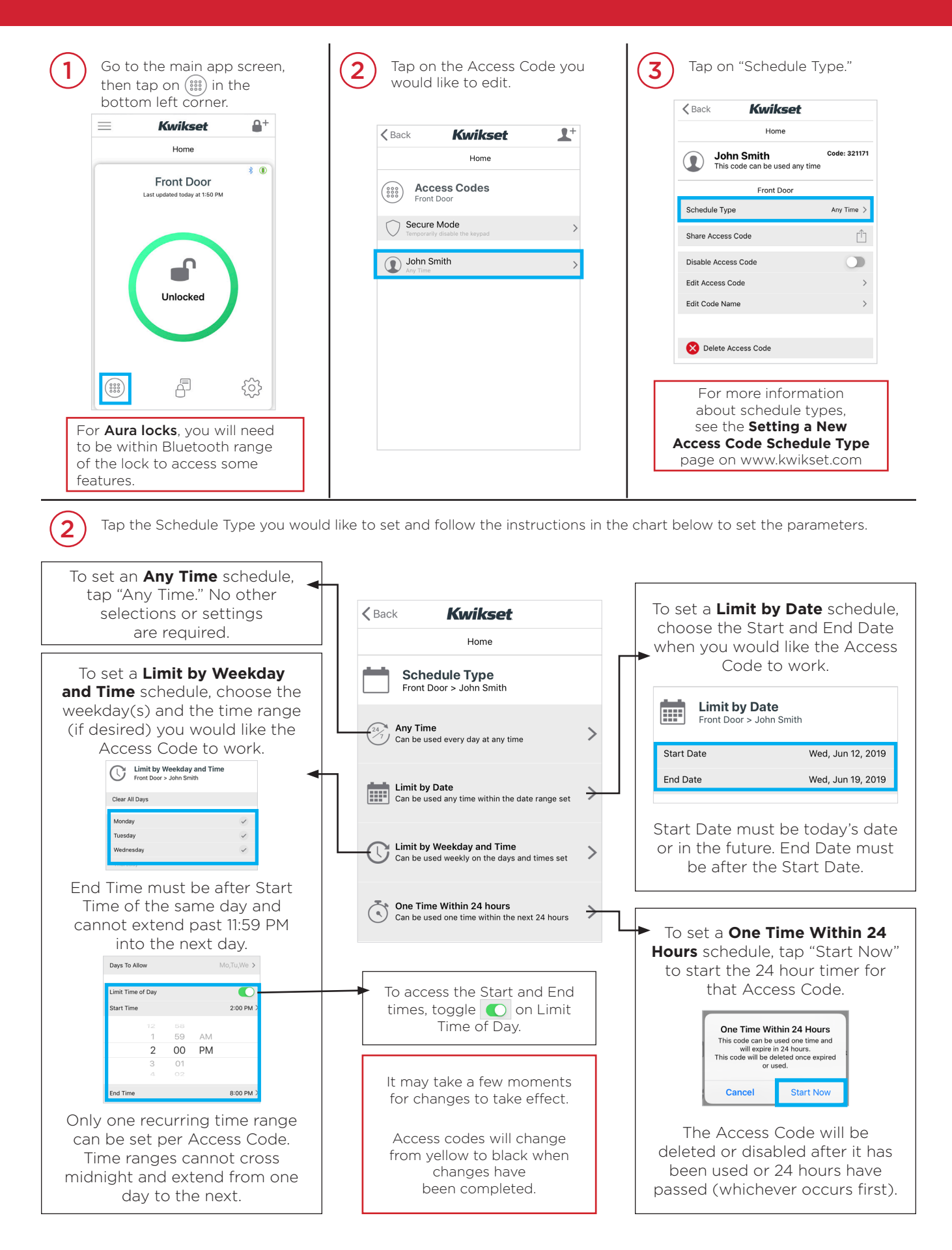